## Windows Xp Reinstall Sound Drivers >>>CLICK HERE<<<

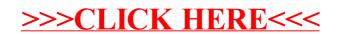